# **Maqueta automatitzada d'un habitatge domòtic**

## **Presentació**

Com a alumne d'un Batxillerat tecnològic, sempre he tingut interès per la innovació i el desenvolupament de noves tecnologies. Així que per decidir el tema del treball de recerca he buscat entre les tecnologies més innovadores i actuals que intervinguessin en la vida quotidiana de la gent, ja que crec que aquestes són les del futur; per aquestes raons he decidit que la temàtica principal fos la domòtica.

El meu treball es podria definir com una recreació d'un habitatge al més semblant possible a la realitat. He construït una maqueta en la qual he integrat diferents dispositius que en permeten l'automatització: el que seria un habitatge domòtic en la realitat.

#### **Metodologia**

La forma com he treballat ha sigut senzilla; primer de tot, m'he plantejat un objectiu principal, que ha estat assolir els coneixements necessaris per aprendre a dissenyar un habitatge domòtic.

A partir d'aquí he anat desenvolupant el meu treball. Primer buscant informació per la web i per llibres, i després construint una maqueta a escala d'un habitatge, crec que és la millor forma per poder mostrar que he assolit correctament aquests

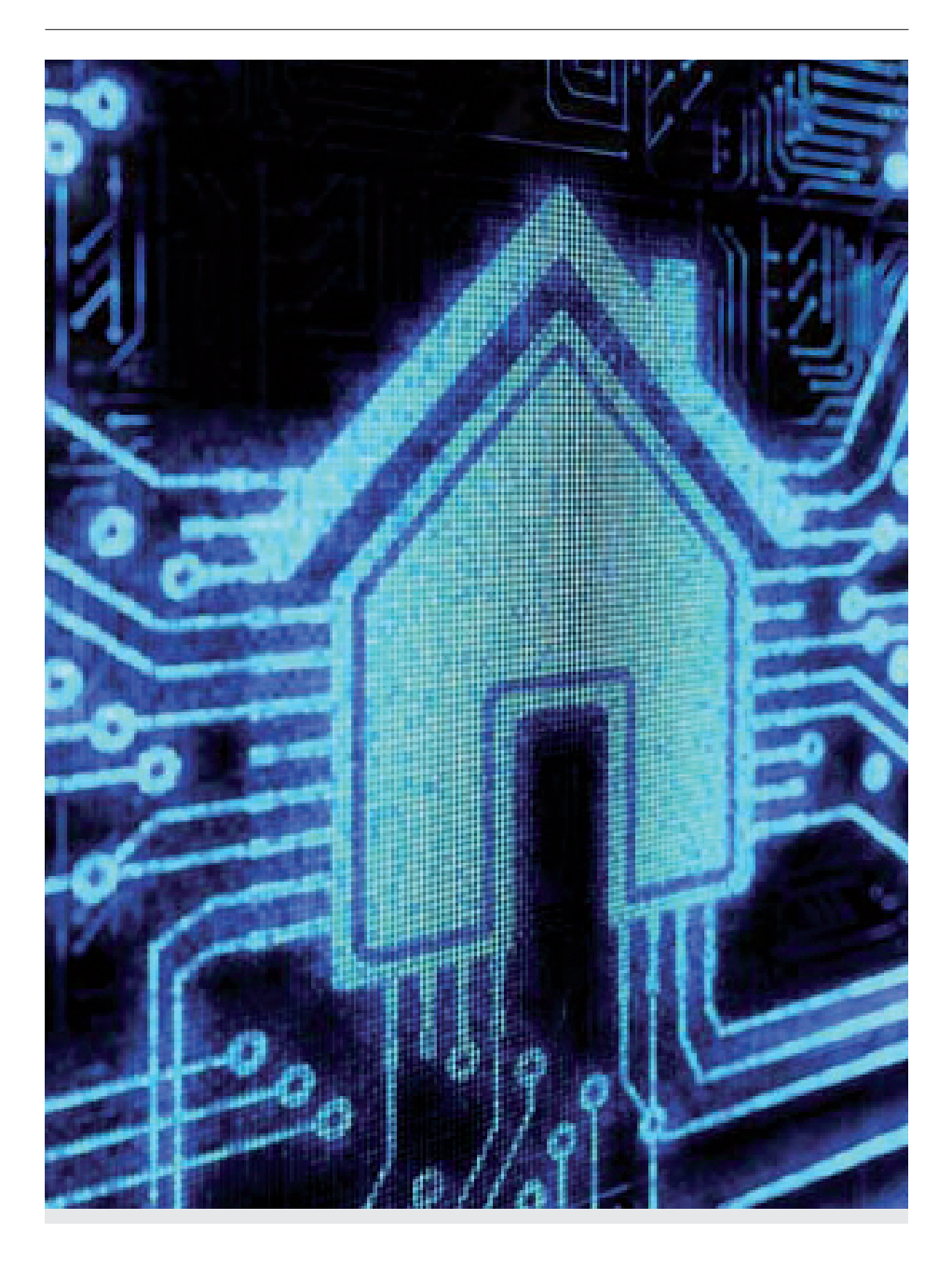

coneixements. I, per acabar, he hagut de mirar vídeos per aprendre a programar, ja que no ho havia fet mai.

## **Cos del treball**

Pel que fa al cos del treball aquest es divideix en dos grans parts: la part teòrica i la part pràctica.

En la part teòrica defineixo què és la domòtica, el seu origen, la seva evolució fins avui en dia i les seves aplicacions. També he definit i enumerat les diferents parts de les quals està format un sistema domòtic.

La part pràctica es pot subdividir en tres blocs diferents: planificació, construcció i programació. En la part de planificació he explicat quin criteri he fet servir a l'hora de decidir les parts que tindrà el meu sistema domòtic, com he dissenyat els plànols de la meva maqueta i com estaran tots els dispositius connectats.

En el següent bloc, el de construcció, he fet una llista de tots els materials i les eines necessàries per al muntatge, i després he detallat pas a pas com he tallat les parts de la maqueta, i com l'he muntat i pintat.

Per acabar, he explicat com vaig col·locar tots els components del sistema domòtic a la maqueta. I en la part de programació hi ha explicats els conceptes bàsics de programació en Arduino IDE, i hi he adjuntat i explicat imatges de les proves i dels resultats finals de la programació de les funcions que he decidit que tingui el meu habitatge.

## **Conclusions**

Al final del treball he aconseguit el meu objectiu inicial, he assolit uns coneixements bàsics per poder dissenyar del meu propi habitatge domòtic. També he aconseguit integrar dispositius en una maqueta amb diferents funcions, i que funcionin correctament tal i com desitjava.

He tingut algunes dificultats a la fase de programació, com, per exemple, a l'hora de passar de la fase de proves individuals a la fase de proves conjuntes.

La part que més m'ha agradat del treball ha sigut la fabricació de la maqueta, juntament amb la part de programació, ja que fins ara no havia programat mai.

Una altra cosa que m'ha agradat molt és que ara tinc una maqueta que em permet instal·lar més sensors i fer-hi noves funcions, ampliant així el meu projecte. En el cas que vulgui fer una carrera d'enginyeria, crec que em podria servir com a base per a un altre projecte. En definitiva, és un treball amb possible continuïtat. Crec que fer aquest treball m'ha ajudat a saber portar a terme un projecte a llarg termini i a aconseguir assolir uns reptes proposats.

En definitiva, he après moltes coses de diferents àmbits de la tecnologia, les quals em podran servir per a un possible futur.

#### **Bibliografia**

Llibres: — STEFAN JUNESTRAND, X. *Domótica y hogar digital*. Paraninfo. —ETXEBAR-RIA ISUSKIZA, M. *Arduino: la tecnologia al alcance de todos*. Creaciones Copyright. Webs: — <http://www.elmueble.com/articulo/escuela\_deco/1751/como\_hacer\_plano\_escala.html?\_part=2> — <http://panamahitek.com/guia-de-arduino-para-principiantes/> — <http://nogal.mentor.mec.es/~lbag0000/html/lacasadomus.htm> — <http:// www.domodesk.com/que-es-domotica> —<http://isa.uniovi.es/docencia/AutomEdificios/transparencias/sensores.pdf> — <http://www.domoprac.com/hardware-y-productos-domoticos/sensores-tipos-y-funcionalidades.html> — <http://smartcity-telefonica. com/?p=373> —<http://www.electan.com/arduino-shield-conectar-listo-p-2999. html> - <http://www.seeedstudio.com/wiki/index.php?title=GROVE - Starter\_Bundle\_V1.0b#Grove -\_ Base\_Shield> — <http://www.electan.com/cables-conductoresshield-conectar-listo-20cm-p-3032.html> — <http://www.seeedstudio.com/wiki/ Grove-Base\_Shield\_V1.3> — <http://www.electan.com/modulo-boton-conectarlisto-p-3019.html> — <http://www.seeedstudio.com/wiki/index.php?title=GROVE\_-\_ Starter\_Bundle\_V1.0b#Button> — <http://www.seeedstudio.com/wiki/index. php?title=GROVE\_-\_Starter\_Bundle\_V1.0b#LED> — <http://www.seeedstudio.com/ wiki/Project\_One\_-\_Blink> — <http://www.electan.com/modulo-sensor-temperaturaconectar-listo-analogico-p-2998.html> — <http://www.electan.com/modulo-sensortemperatura-conectar-listo-analogico-p-2998.html> — <http://www.seeedstudio.com/ wiki/index.php?title=GROVE\_-\_Starter\_Bundle\_V1.0b#Temperature\_Sensor\_Twig> — <http://www.seeedstudio.com/wiki/Project\_Seven\_-\_Temperature> — <http://www. electan.com/modulo-sensor-luz-conectar-listo-analogico-p-3024.html> — <http://www. electan.com/modulo-sensor-luz-conectar-listo-analogico-p-3024.html> — <http://www. electan.com/modulo-sensor-pir-conectar-listo-p-3034.html> — <http://www.seeedstudio.com/wiki/index.php?title=Twig\_-\_PIR\_Motion\_Sensor> — <http://www.electan. com/modulo-sensor-agua-conectar-listo-p-3021.html> <http://www.seeedstudio.com/ wiki/index.php?title=Twig\_-\_Water\_Sensor> — <http://www.electan.com/modulosensor-gas-humo-mq2-conectar-listo-p-3268.html> — <http://www.electan.com/ modulo-sensor-gas-humo-mq2-conectar-listo-p-3268.html> — <http://www.electan. com/modulo-interruptor-magnetico-conectar-listo-p-3036.html> — <http://www.seeedstudio.com/wiki/index.php?title=Twig\_-\_Magnetic\_Switch#Introduction> — <http:// www.electan.com/grove-servo-p-5626.html> — <http://www.seeedstudio.com/depot/ Grove-Servo-p-1241.html> — <http://arduino.cc/en/Tutorial/Knob> — <http://diymakers. es/arduino-bluetooth/>.